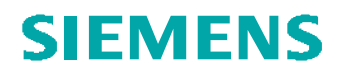

# **Regenerieren aus Datei INPUT**

Werteingabe aus Textdatei

Problemstellung:

Ein Modell soll mit Eingabewerten aus einer Textdatei regeneriert werden

Tipps und Tricks:

Pro - Programm INPUT

#### Der Weg durch die Menüs:

Erzeugen einer Textdatei (\*.dat) mit den einzulesenden Parametern

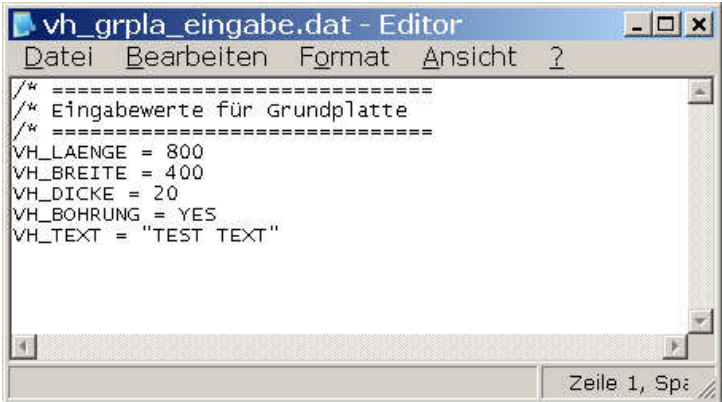

#### Pro-Programm

#### Mapkey: trr

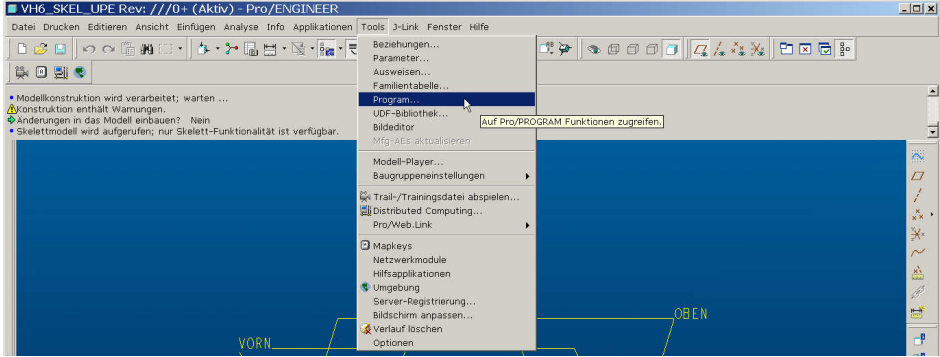

**PTCE** H. Pendl Pro/E Tipps und Tricks Änd. 0: 2007-10-05

 $1/3$ 

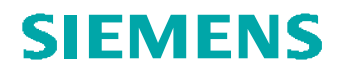

INPUT

Parametername NUMBER Parametername STRING Parametername YES\_NO END INPUT

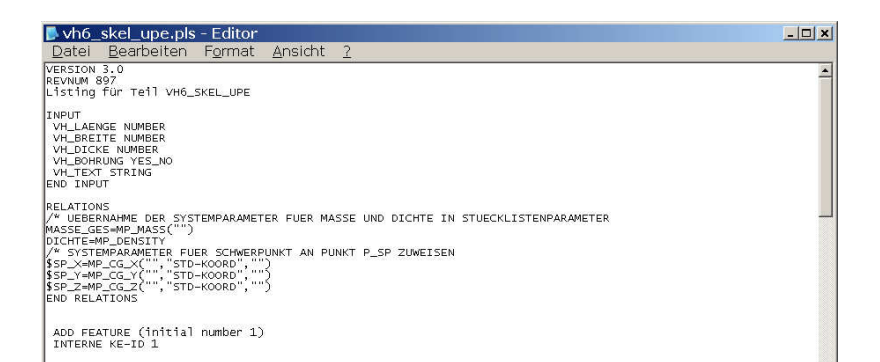

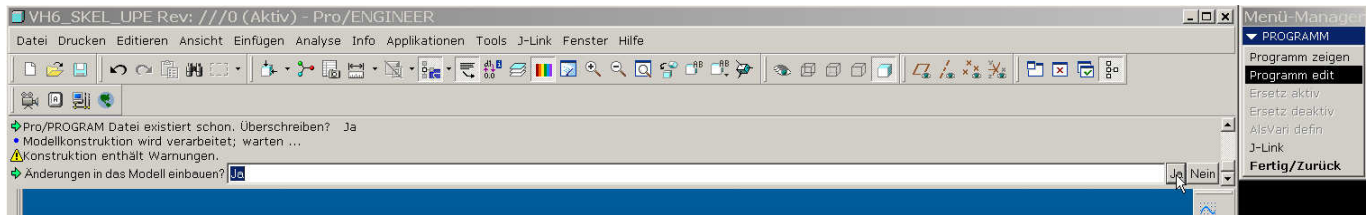

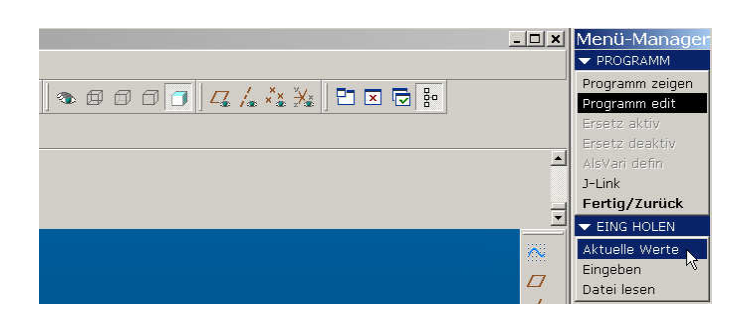

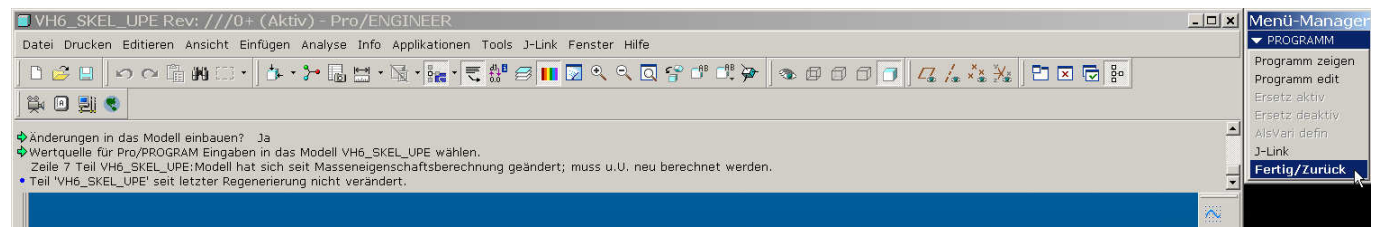

**PTCE** H. Pendl Pro/E Tipps und Tricks Änd. 0: 2007-10-05 2 / 3 O:\ProE\Tipps und Tricks\Allgemein\Regenerieren aus Datei INPUT.DOC, gedruckt am: 20.03.2009 09:36:00

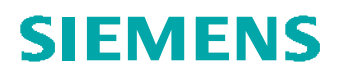

### **Regenerieren**

## Mapkey: rd

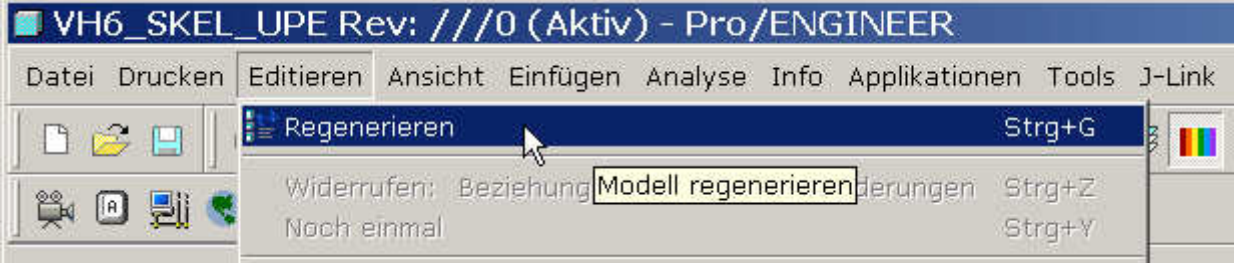

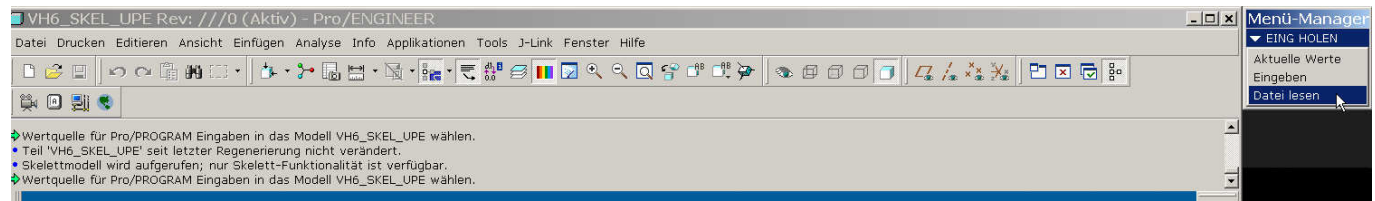